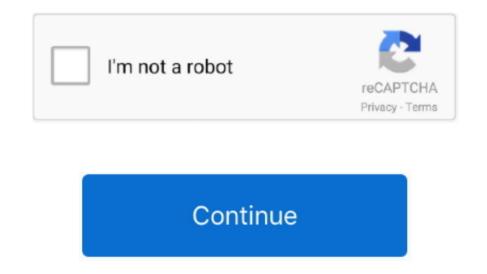

## Mac Search For A Document Based On Text

But what about searching for text inside of html, php, js, and other text-based web and scripting files? Windows search allows you to include other file extensions in its index with a few simple clicks.. For example, if you have 20 Microsoft Word documents set up to print 20 different sheets of address labels, and each page has dozens of labels and think that you might ever need to update those addresses, you can avoid doing it manually by making a separate document that lists the 20 addresses.. This technique works in Windows 10, 8, 7, or even Vista Note: If you can't find a template, you can search for a template based on keywords in the Search box.. This is a very specific scenario, but one that can save you loads of time if you use it.. Microsoft is starting to test a new to-do feature in Word today The software maker found that a lot of people leave notes in their Word documents as placeholders to add more text, images, or charts.. Search in PDF Files on Mac within PDF files for matching text, phrases, words, or other terms.. Instructions in this article apply to Word 2019, Word 2010, Word 2013, Word 2010, and Word for Office 365.. Link the 20 documents to the one page of addresses so that when you update an address there, any document linking to it will update, too.

Are you, or any of your other readers, familiar with any other OCR software for the Mac that can extract keywords based on highlighted text, as you have described above? Extensive googling has turned up nothing for me.. Fortunately, MS Word includes an extremely handy link function that can make this whole process really easy, but you have to prepare for it.. How to Insert a Text Link in Word As you can see, it's a simple way to replace text across multiple Word documents at once.. It's extremely fast even when searching within large PDF documents However, it's a lot easier to find something you're looking for in a Word document than it is for a PDF document because by default Windows search indexes all of the text inside of a Word document, thus making it easy to search all Word documents quickly.. Format it exactly as you want it to appear in all the documents To borrow from the first example above, this document is where you'd type the 20 different addresses.. However, it's really only helpful if you insert the same block of text all over the place and the text will need to be updated at some point. In a new Microsoft Word document, enter the text you're going to link to from the other documents. Instead of having to return to each document later to change your last name, just put a link to a different document, and then when you update your last name there, your name will change in all the other documents! This type of text linking is not the same as hyperlinks that open web pages or other files when clicked.. Understanding Linking Linking Linking Linking is helpful if the text is the same in all the documents, and when the text needs to be updated, all the text needs to be updated. Another example to help understand the concept of linking Word documents can be seen if you have several Word documents with your name typed in each, but you're getting married soon.

## document search for text

document search for text, javascript search document for text, search pdf document for text, search excel document for text, search word document for text

Click a template that is similar to the one that you want to create, and then click Choose.. Add, delete, or change any text, graphics, or formatting, and make any other changes that you want to appear in all new documents that you base on the template.. How To Search For A Document On Your ComputerMac Search For A Document Based On Text In PhotoshopMac Search For A Document Based On Text In Another CellUpdating the same text across multiple Word documents to edit.

## search pdf document for text

## search word document for text

e10c415e6f